Informatyka 1 (EZ1E2008)Politechnika Białostocka - Wydział Elektryczny Elektrotechnika, semestr II, studia niestacjonarne I stopniaRok akademicki 2020/2021Wykład nr 6 (23.04.2021)dr inż. Jarosław Forenc Plan wykładu nr 6П Język C - pętlę pętle while i do…while  $\blacksquare$  Struktura i funkcjonowanie komputera  $\Box$  procesor, rozkazy, przerwania, magistrala  $\Box$  pamięć komputerowa, hierarchia pamięci  $\Box$  pamięć podręczna Informatyka 1 (EZ1E2008), studia niestacjonarne I stopnia dr inż. Jarosław Forenc<br>Rok akademicki 2020/2021, Wykład nr 6 (3/34) Rok akademicki 2020/2021, Wykład nr 6 $3/34$ Przykład: pierwiastek kwadratowyInformatyka 1 (EZ1E2008), studia niestacjonarne I stopnia dr inż. Jarosław Forenc<br>Rok akademicki 2020/2021, Wykład nr 6 Rok akademicki 2020/2021, Wykład nr 6 $\sim$  4/34 Przykład: pierwiastek kwadratowy (pętla while)

**{**

**}**

**#include <stdio.h> #include <math.h> Podaj liczbe: -3 Blad! Liczba ujemna int main(void) {float x, y; printf("Podaj liczbe: ");scanf("%f",&x);if (x>=0) {Podaj liczbe: <sup>3</sup> Pierwiastek liczby: 1.732051 y = sqrt(x); printf("Pierwiastek liczby: %f\n",y);} elseprintf("Blad! Liczba ujemna\n");return 0;}**

**#include <stdio.h> #include <math.h> Podaj liczbe: -3 Blad! Liczba ujemna int main(void) float x, y; printf("Podaj liczbe: ");scanf("%f",&x);while (x<0) {printf("Blad! Liczba ujemna\n\n");Podaj liczbe: -5 Blad! Liczba ujemna Podaj liczbe: <sup>3</sup> Pierwiastek liczby: 1.732051 printf("Podaj liczbe: ");scanf("%f",&x);} y = sqrt(x); printf("Pierwiastek liczby: %f\n",y);return 0;**

Informatyka 1 (EZ1E2008), studia niestacjonarne I stopnia dr inż. Jarosław Forenc<br>Rok akademicki 2020/2021, Wykład nr 6 (2/34)

 $\sim$  2/34

Rok akademicki 2020/2021, Wykład nr 6

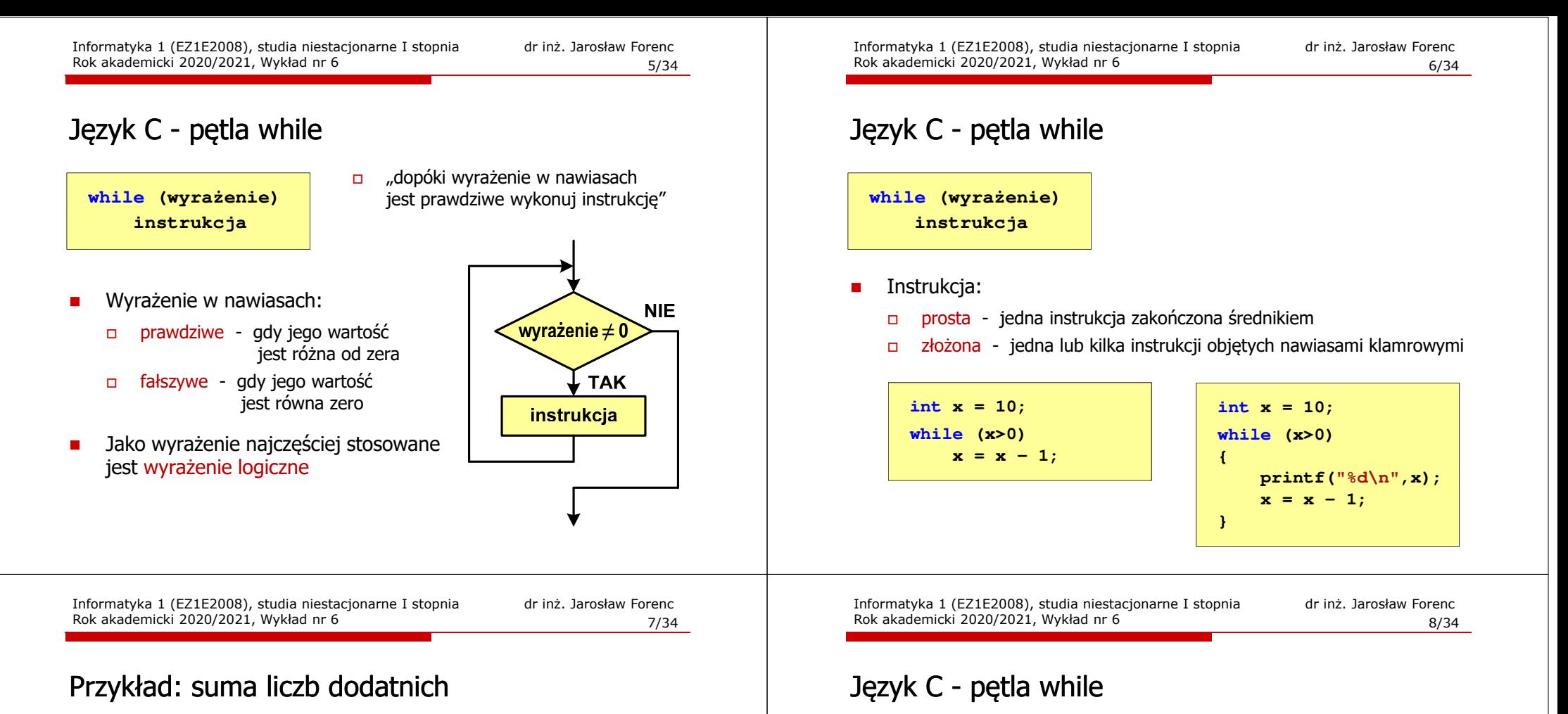

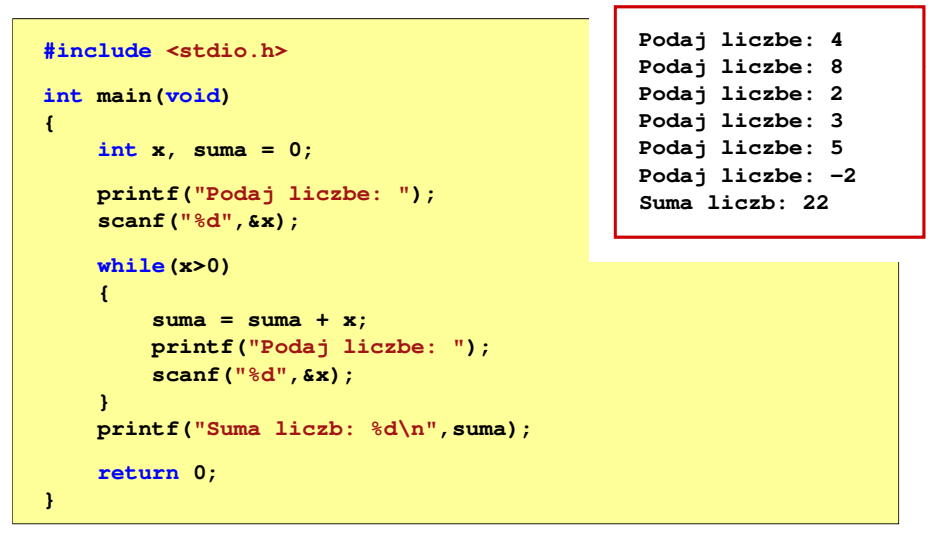

П Program pokazany na poprzednim slajdzie zawiera typowy schemat przetwarzania danych z wykorzystaniem pętli while

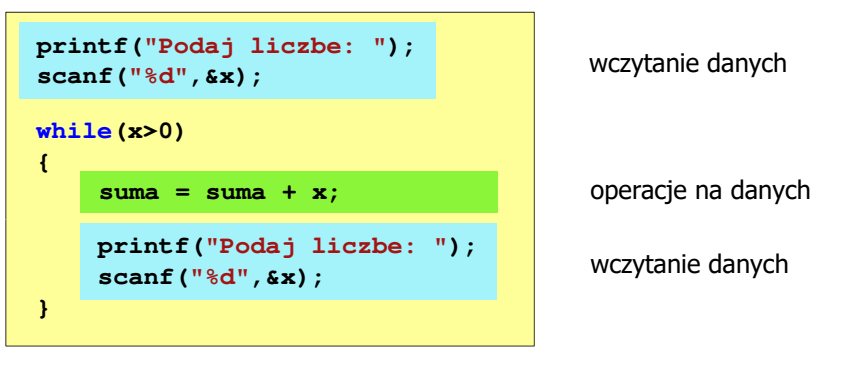

Ē. Dane mogą być wczytywane z klawiatury, pliku, itp.  continue przerywa bieżącą iterację

> break przerywa wykonywanie pętli

 $11/34$ 

 $\Box$ 

#### Język C - pętla while (break, continue)

п break i continue sa to instrukcie skoku

**int x=0;**

**{**

**}**

П

**while (x<10)**

**x++;**

**if (x%2==0) continue;**

**if (x%5==0) break;printf("%d\n",x);**

Rok akademicki 2020/2021, Wykład nr 6

(np. w mikrokontrolerach)

Informatyka 1 (EZ1E2008), studia niestacjonarne I stopnia dr inż. Jarosław Forenc<br>Rok akademicki 2020/2021, Wykład nr 6 (10/34) Rok akademicki 2020/2021, Wykład nr 6 $10/34$ 

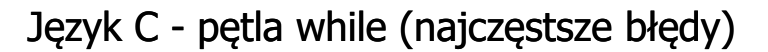

 $\blacksquare$  Postawienie średnika po wyrażeniu w nawiasach powoduje powstanie pętli nieskończonej - program zatrzymuje się na pętli

**int x = 10; while (x>0); printf("%d ",x--);**

 $\blacksquare$  Brak aktualizacji zmiennej powoduje także powstanie pętli nieskończonej - program wyświetla wielokrotnie tę samą wartość

int  $x = 10$ ; **while (x>0) printf("%d ",x);** **x = 10; 10 10 <sup>10</sup> <sup>10</sup> <sup>10</sup> ...**

Informatyka 1 (EZ1E2008), studia niestacjonarne I stopnia dr inż. Jarosław Forenc<br>Rok akademicki 2020/2021, Wykład nr 6 Rok akademicki 2020/2021, Wykład nr 6

 $12/34$ 

#### Język C - pętla do … while

- **doinstrukcjawhile (wyrażenie);**
- П Wyrażenie w nawiasach:
	- $\Box$  prawdziwe - gdy jego wartość jest różna od zera
	- fałszywe gdy jego wartość  $\Box$ jest równa zero

 $\Box$  "wykonuj instrukcję dopóki wyrażenie w nawiasach jest prawdziwe"

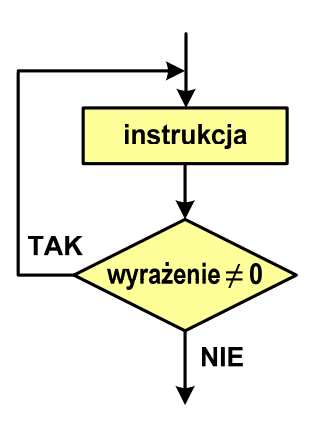

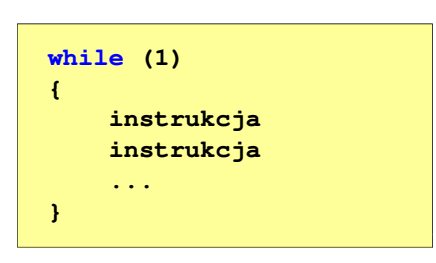

П W układach mikroprocesorowych program działa aż do wyłączenia zasilania

Informatyka 1 (EZ1E2008), studia niestacjonarne I stopnia dr inż. Jarosław Forenc<br>Rok akademicki 2020/2021, Wykład nr 6

W pewnych sytuacjach celowo stosuje się pętlę nieskończoną

Język C - pętla while (pętla nieskończona)

 $13/34$ 

#### Język C - pętla do … while

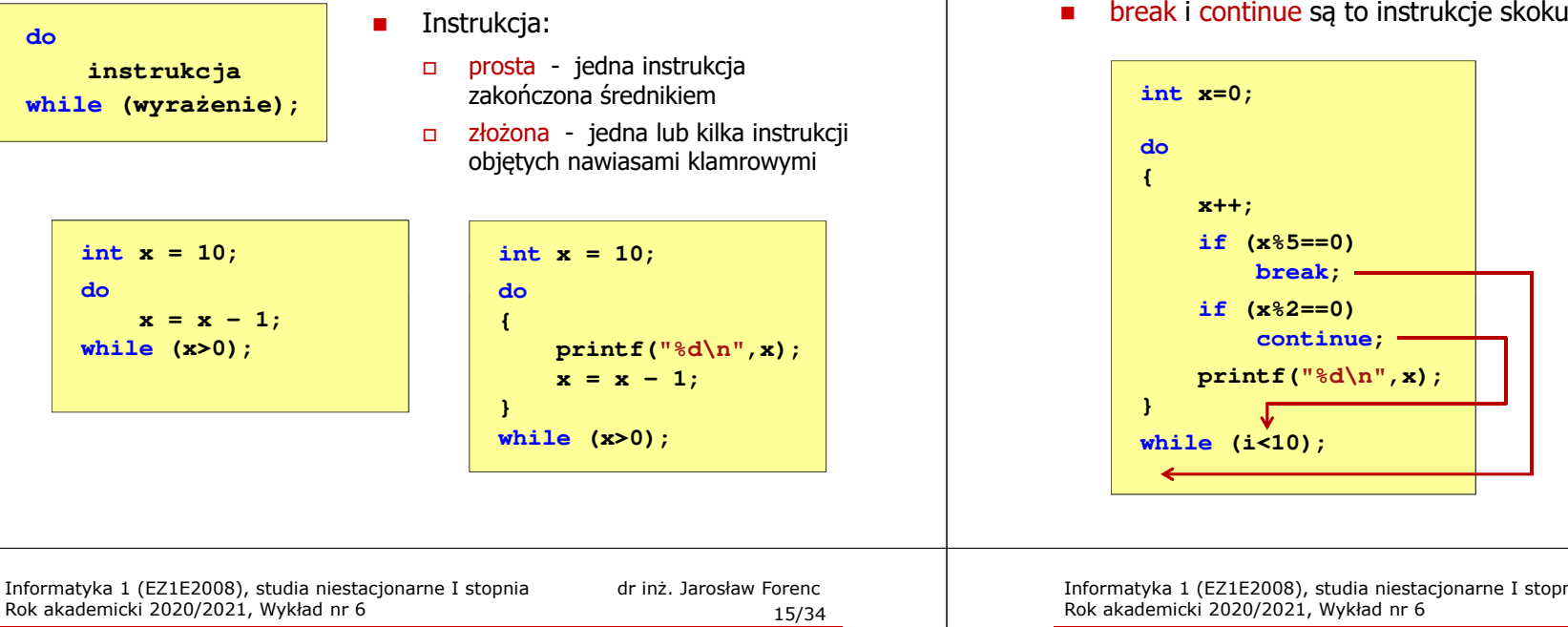

#### Przykład: suma liczb < 100

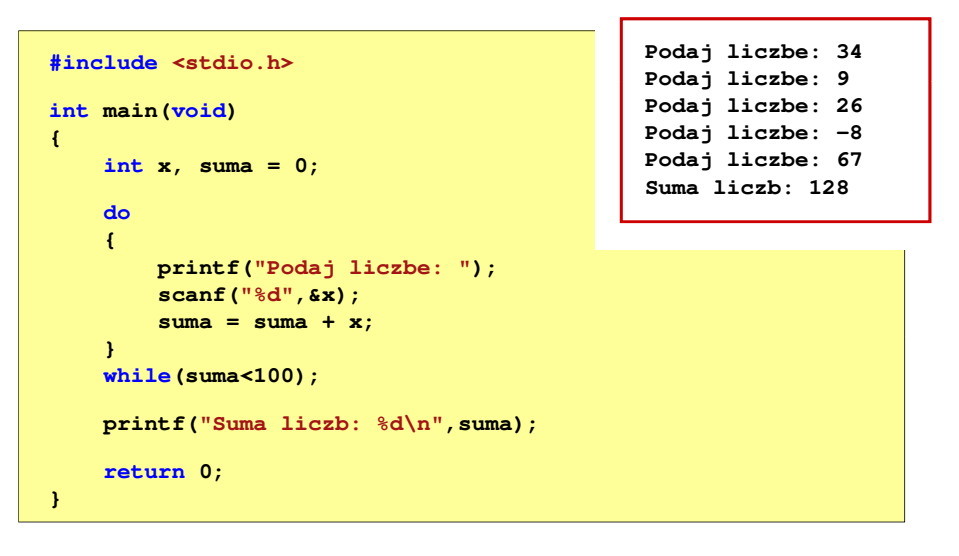

# Język C - pętla do ... while (break, continue)<br>Dreak i continue sa to instrukcie skoku

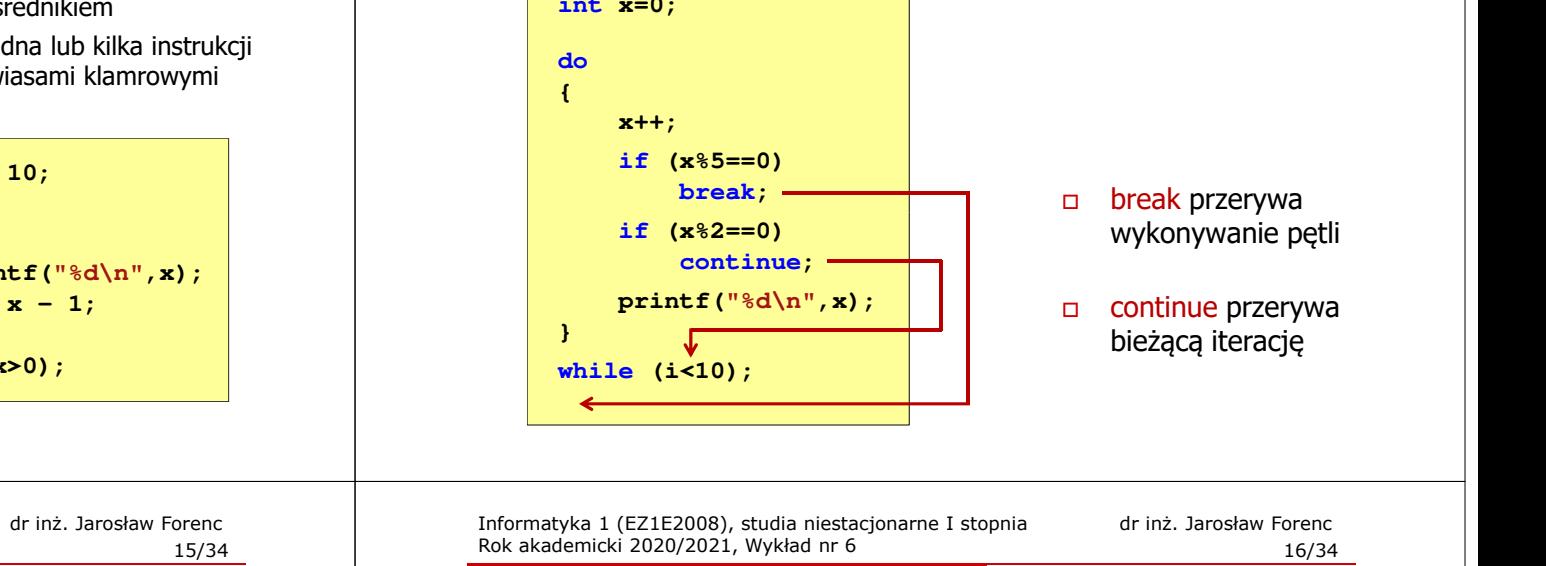

#### Ogólna struktura systemu komputerowego

- П Komputer tworzą cztery główne składniki:
	- $\Box$  procesor (jednostka centralna, CPU) - steruje działaniem komputera<br>i realizuje przetwarzanie danych i realizuje przetwarzanie danych
	- $\Box$ pamięć główna - przechowuje dane
	- $\Box$  wejście-wyjście - przenosi dane między komputerem a jego otoczeniem zewnętrznym
	- $\Box$  połączenia systemu - mechanizmy zapewniające komunikację między składnikami systemu

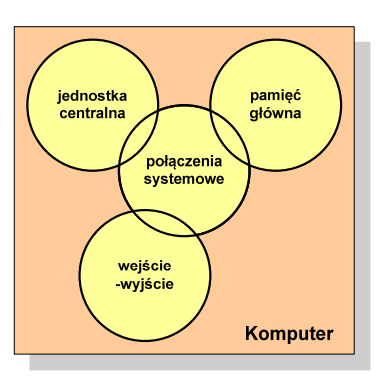

 $17/34$ 

### Ogólna struktura procesora

- П Główne składniki strukturalne procesora to:
	- $\Box$  jednostka sterująca - steruje działaniem procesora i pośrednio całego komputera
	- $\Box$  jednostka arytmetyczno-logiczna (ALU) - realizuje przetwarzanie danych przez komputer
	- $\Box$ rejestry - realizują wewnętrzne przechowywanie danych w procesorze
	- $\Box$  połączenia procesora - wszystkie mechanizmy zapewniające komunikację między jednostką sterującą, ALU i rejestrami.

jednostka jednostka arytmetyczno sterujaca logiczna połaczenia wewnetrzne rejestry **Procesor** 

Informatyka 1 (EZ1E2008), studia niestacjonarne I stopnia dr inż. Jarosław Forenc<br>Rok akademicki 2020/2021, Wykład nr 6 Rok akademicki 2020/2021, Wykład nr 6 $19/34$ 

#### Działanie komputera

- П Podstawowe zadanie komputera to wykonywanie programu
- **Program składa się z rozkazów przechowywanych w pamięci**

 $\Box$ 

П Rozkazy są przetwarzane w dwu krokach:

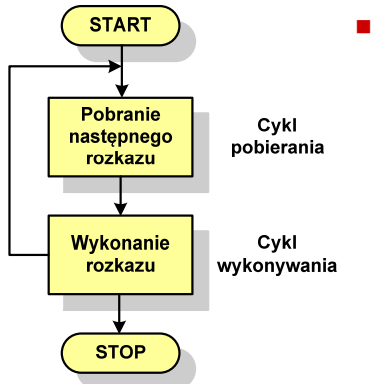

- Cykl wykonywania (ang. execution):
	- □ pobrany rozkaz jest umieszczany w rejestrze rozkazu (IR)
	- $\Box$  rozkaz określa działania, które ma podjąć procesor
		- procesor interpretuje rozkaz i przeprowadza wymagane operacje.

#### Działanie komputera

- н Podstawowe zadanie komputera to wykonywanie programu
- П **Program składa się z rozkazów przechowywanych w pamięci**
- П Rozkazy są przetwarzane w dwu krokach:

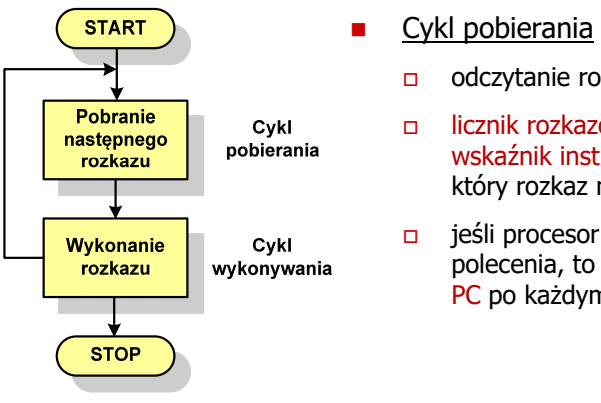

- Cykl pobierania (ang. fetch):
	- odczytanie rozkazu z pamięci
	- licznik rozkazów (PC) lub wskaźnik instrukcji (IP) określa, który rozkaz ma być pobrany
	- jeśli procesor nie otrzyma innego polecenia, to inkrementuje licznik PC po każdym pobraniu rozkazu.

Informatyka 1 (EZ1E2008), studia niestacjonarne I stopnia dr inż. Jarosław Forenc<br>Rok akademicki 2020/2021, Wykład nr 6 Rok akademicki 2020/2021, Wykład nr 6

 $\sim$  20/34

#### Działanie komputera

- П Rozkaz:
	- $\Box$ przechowywany jest w postaci binarnej
	- $\Box$ ma określony format
	- $\Box$ używa określonego trybu adresowania
- г Format - sposób rozmieszczenia informacji w kodzie rozkazu
- П Rozkaz zawiera:
	- $\Box$ kod operacji (rodzaj wykonywanej operacji)
	- $\Box$ argumenty (lub adresy argumentów) wykonywanych operacji

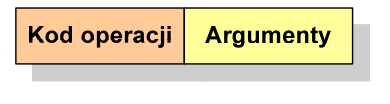

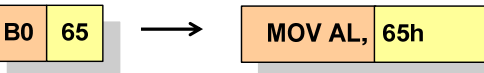

**Argument** 

**Adres** 

**Rejestr** 

**RAM** 

Argument

Rejestr

Argument

#### Działanie komputera

П Tryb adresowania - sposób określania miejsca przechowywania argumentów rozkazu (operandów)

Kod operacji

Kod operacji

Kod operacji

- Przykładowe rodzaje adresowania:
	- $\Box$  natychmiastowe - argument znajduje się w kodzie rozkazu
	- $\Box$  bezpośrednie - kod rozkazu zawiera adres komórki pamięci, w której znajduje się argument
	- $\Box$  rejestrowe - kod rozkazu zawiera oznaczenie rejestru, w którym znajduje się argument

Informatyka 1 (EZ1E2008), studia niestacjonarne I stopnia dr inż. Jarosław Forenc<br>Rok akademicki 2020/2021, Wykład nr 6 Rok akademicki 2020/2021, Wykład nr 6 $\sim$  23/34

#### Działanie komputera - przerwania

- П Wykonywanie kolejnych rozkazów przez procesor może zostać przerwane poprzez wystąpienie tzw. przerwania (interrupt)
- П Przerwanie jest to sygnał pochodzący od sprzętu lub oprogramowania informujący procesor o wystąpieniu jakiegoś zdarzenia (np. wciśnięcie klawisza na klawiaturze)
- П Bez przerwań procesor musiałby ciągle kontrolować wszystkie urządzenia zewnętrzne, np. klawiatura, port szeregowy
- Każde przerwanie posiada procedurę obsługi przerwania, która jest wykonywana w momencie jego wystąpienia
- Adresy procedur obsługi przerwań zapisane są w tablicy wektorów przerwań

 $\sim$  22/34

#### Program w asemblerze

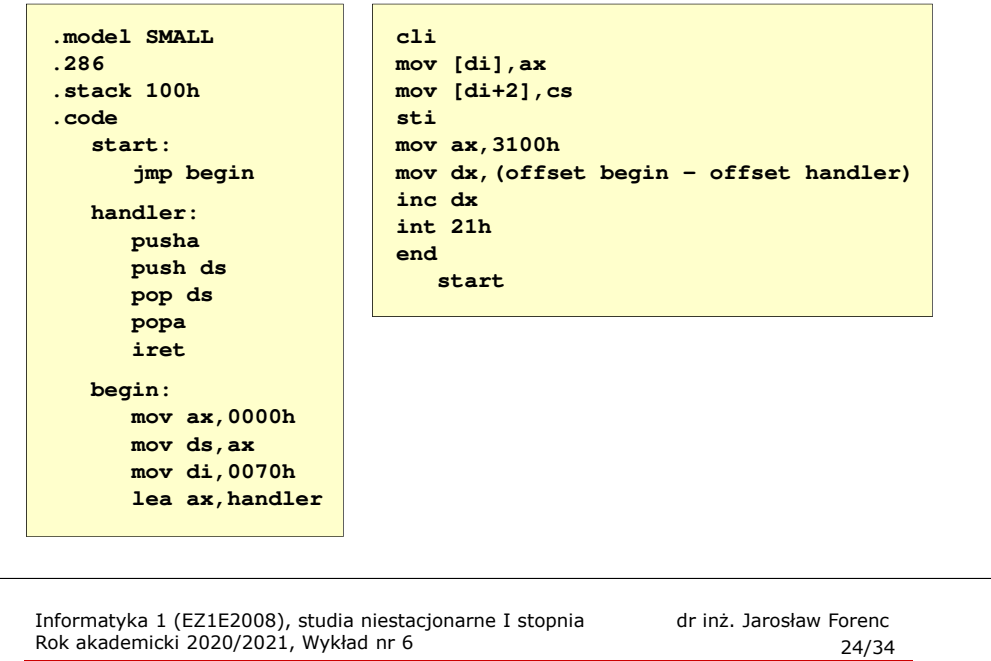

#### Działanie komputera - przerwania

Ē. Implementacja przerwań wymaga dodania cyklu przerwania do cyklu rozkazu

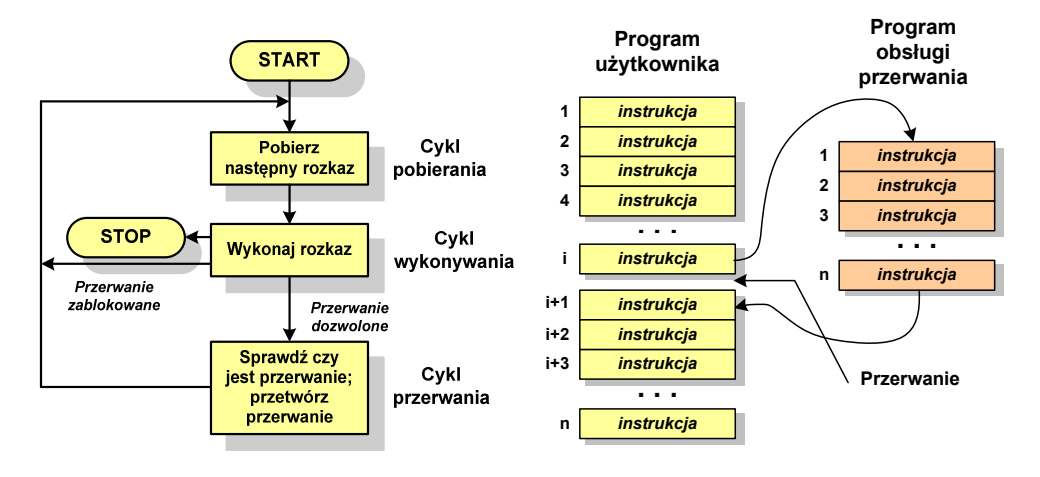

 $\sim$  25/34

#### Rodzaje przerwań

#### П **Sprzetowe**

- $\Box$  zewnętrzne - sygnały pochodzące z urządzeń zewnętrznych i służące do komunikacji z nimi, np. 08H - zegar, 09h - klawiatura
- $\Box$  wewnętrzne - wywoływane przez procesor w celu zasygnalizowania sytuacji wyjątkowych (faults, traps, aborts)

#### Programowe

- $\Box$  instrukcje programu wywołują przerwanie - tym samym wykonywana jest procedura obsługi przerwania
- służą głownie do komunikacji z systemem operacyjnym  $\Box$ (DOS - 21h, Windows - 2h, Linux - 80h)

Informatyka 1 (EZ1E2008), studia niestacjonarne I stopnia dr inż. Jarosław Forenc<br>Rok akademicki 2020/2021, Wykład nr 6 Rok akademicki 2020/2021, Wykład nr 6 $\sim$  27/34

#### Intel 8086

- П 1978 rok
- Procesor 16-bitowy
- П 16-bitowa magistrala danych
- П 20-bitowa magistrala adresowa
- Adresowanie do 1 MB pamięci
- П Częstotliwość: 10 MHz
- Multipleksowane magistrale:danych i adresowa
- П Litografia: 3 um

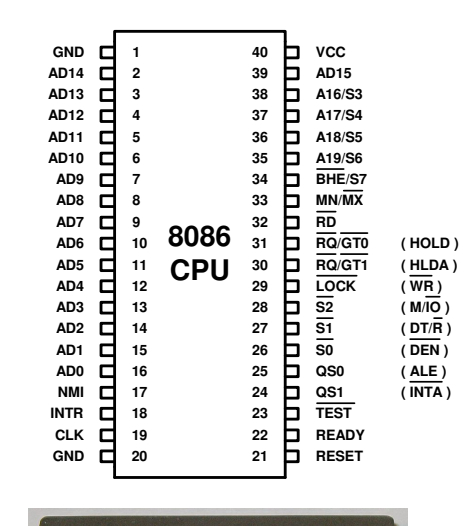

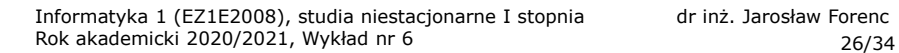

#### Magistrala

П Najczęściej stosowana struktura połączeń to magistrala, składająca się z wielu linii komunikacyjnych, którym przypisane jest określone znaczenie i określona funkcja

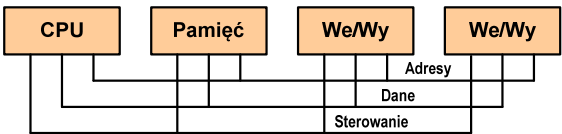

- $\Box$ linie danych (szyna danych) - przenoszą dane między modułami systemu, liczba linii określa szerokość szyny danych (8, 16, 32, 64 bity)
- $\Box$  linie adresowe - służą do określania źródła i miejsca przeznaczenia danych przesyłanych magistralą; liczba linii adresowych określa maksymalną możliwą pojemność pamięci systemu
- $\Box$  linie sterowania - służą do sterowania dostępem do linii danych i linii adresowych

Informatyka 1 (EZ1E2008), studia niestacjonarne I stopnia dr inż. Jarosław Forenc<br>Rok akademicki 2020/2021, Wykład nr 6 Rok akademicki 2020/2021, Wykład nr 6 $\sim$  28/34

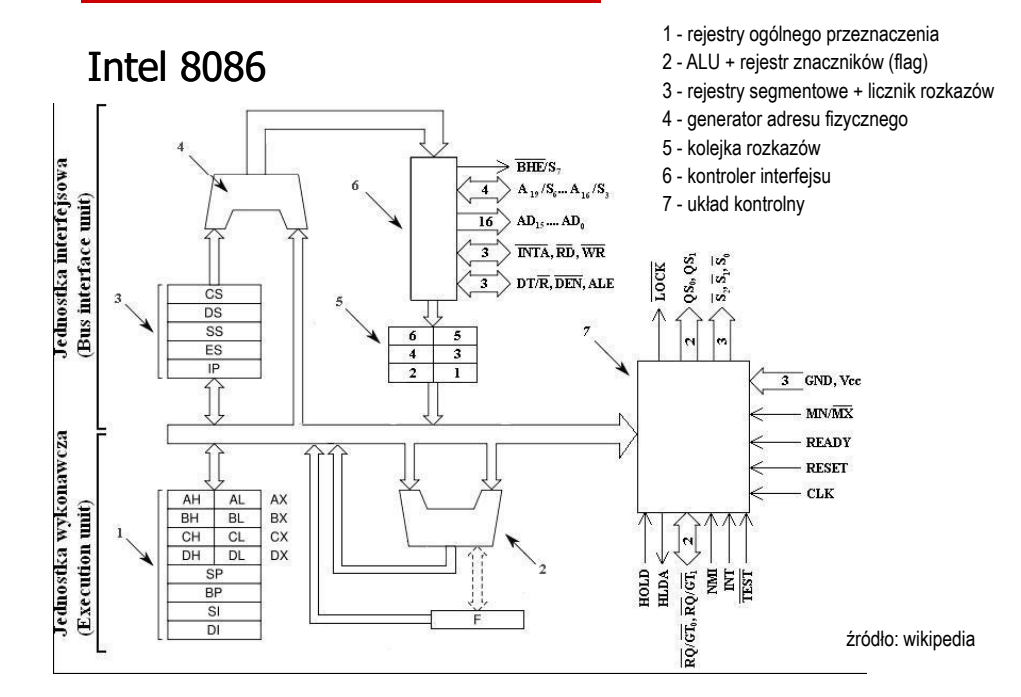

#### Intel 8086 - Rejestr flag

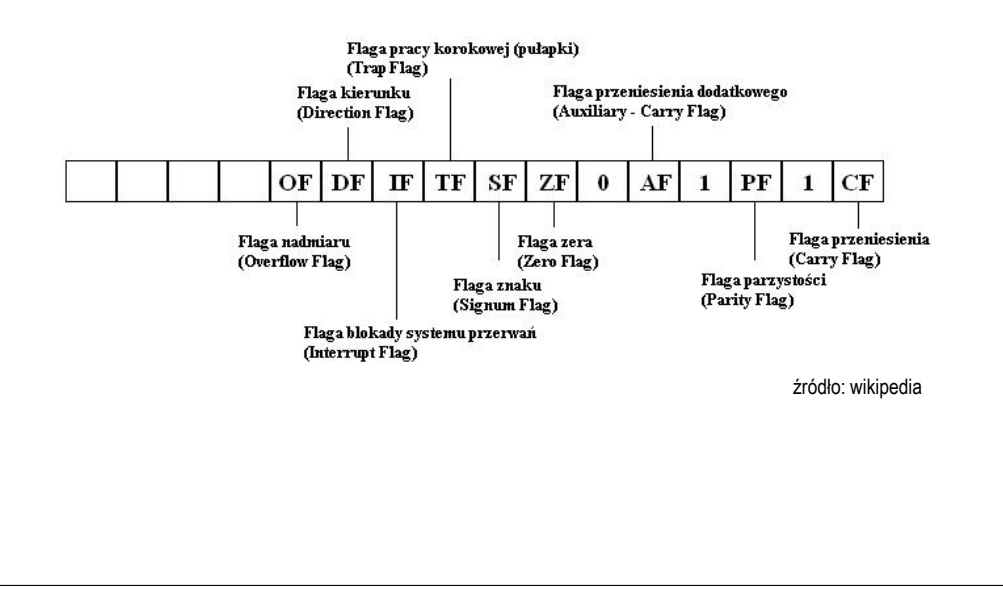

Informatyka 1 (EZ1E2008), studia niestacjonarne I stopnia dr inż. Jarosław Forenc<br>Rok akademicki 2020/2021, Wykład nr 6 Rok akademicki 2020/2021, Wykład nr 6 $31/34$ 

#### Półprzewodnikowa pamięć główna

- П ■ RAM (Random Access Memory) - pamięć o dostępie swobodnym<br>sedenti senia nastawie za nawceg nywelśw slaktyczywsk
	- $\Box$ odczyt i zapis następuje za pomocą sygnałów elektrycznych
	- $\Box$ pamięć ulotna - po odłączeniu zasilania dane są tracone
	- $\Box$  DRAM - pamięć dynamiczna:
		- przechowuje dane podobnie jak kondensator ładunek elektryczny
		- wymaga operacji odświeżania
		- jest mniejsza, gęściej upakowana i tańsza niż pamięć statyczna
		- stosowana jest do budowy głównej pamięci operacyjnej komputera
	- $\Box$  SRAM - pamięć statyczna:
		- przechowuje dane za pomocą przerzutnikowych konfiguracji bramek logicznych
		- nie wymaga operacji odświeżania
		- jest szybsza i droższa od pamięci dynamicznej
		- stosowana jest do budowy pamięci podręcznej

Informatyka 1 (EZ1E2008), studia niestacjonarne I stopnia dr inż. Jarosław Forenc<br>Rok akademicki 2020/2021, Wykład nr 6 Rok akademicki 2020/2021, Wykład nr 6

#### Systemy pamięci komputerowych

П W systemach komputerowych nie stosuje się jednego typu pamięci, ale hierarchię pamięci

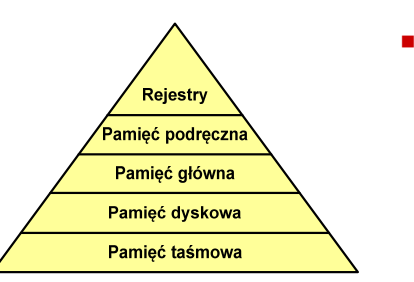

- Rozpatrując hierarchię od góry do dołu obserwujemy zjawiska:
- $\Box$ malejący koszt na bit
- $\Box$ rosnącą pojemność
- $\Box$ rosnący czas dostępu
- $\overline{a}$  malejącą częstotliwość dostępu do pamięci przez procesor

Informatyka 1 (EZ1E2008), studia niestacjonarne I stopnia dr inż. Jarosław Forenc<br>Rok akademicki 2020/2021, Wykład nr 6 Rok akademicki 2020/2021, Wykład nr 6

 $\frac{32}{34}$ 

#### Półprzewodnikowa pamięć główna

- П ROM (ang. Read-Only Memory) - pamięć stała
	- $\Box$ pamięć o dostępie swobodnym przeznaczona tylko do odczytu
	- $\Box$ dane są zapisywane podczas procesu wytwarzania, pamięć nieulotna
- П **PROM (ang. Programmable ROM) - programowalna pamięć ROM**<br>Programieś się ukłas "może buć zasię wana bulka jedną wz
	- $\Box$ pamięć nieulotna, może być zapisywana tylko jeden raz
	- $\Box$ zapis jest realizowany elektrycznie po wyprodukowaniu
- П **EPROM** - pamięć wielokrotnie programowalna, kasowanie następuje przez naświetlanie promieniami UV
- П EEPROM - pamięć kasowana i programowana na drodze elektrycznej
- П Flash - rozwinięcie koncepcji pamięci EEPROM, możliwe kasowanie i programowanie bez wymontowywania pamięci z urządzenia

#### Pamięć podręczna (cache)

- $\blacksquare$  Dodatkowa, szybka pamięć (SRAM) umieszczana pomiędzy procesorem a pamięcią główną
- **zastosowanie pamięci podręcznej ma na celu przyspieszenie**  $\overline{\phantom{a}}$ dostępu procesora do pamięci głównej

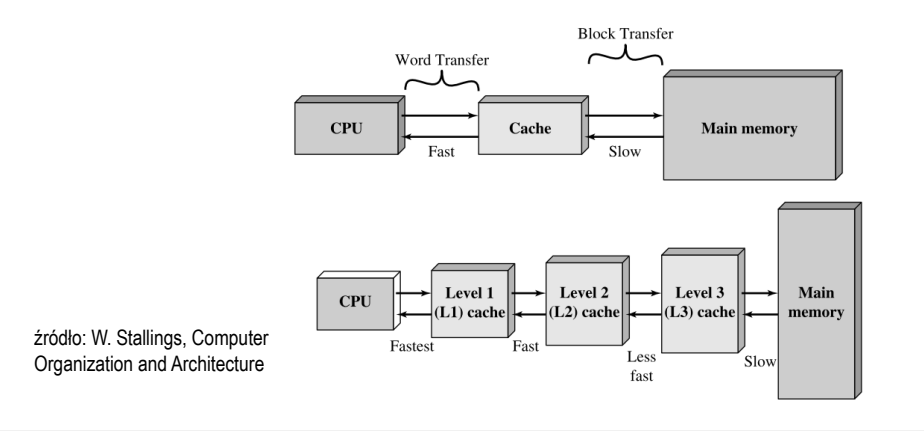

#### Koniec wykładu nr 6

## Dziękuję za uwagę!